# **PROGRAM KSZTAŁCENIA**

# WYDZIAŁ: *Informatyki i Zarządzania*

## KIERUNEK: *Inżynieria systemów*

z obszaru wiedzy: *nauki techniczne* z dziedziny nauki: *nauki techniczne* w dyscyplinie naukowej *informatyka, automatyka i robotyka* POZIOM KSZTAŁCENIA: I / II \* stopień, studia licencjackie / inżynierskie / magisterskie \* FORMA STUDIÓW: stacjonarna <del>/ niestacjonarna</del>\* PROFIL: ogólnoakademicki / praktyczny \* SPECJALNOŚĆ\* nie ma wyróżnionych specjalności JĘZYK STUDIÓW: *polski*

> Uchwała Rady Wydziału z dnia 24. 04. 2018 Obowiązuje od 01. 10. 2018

\*niepotrzebne skreślić

# **Zał. nr 2. do Programu kształcenia**

# **PROGRAM STUDIÓW – Inżynieria Systemów**

## **1. Opis**

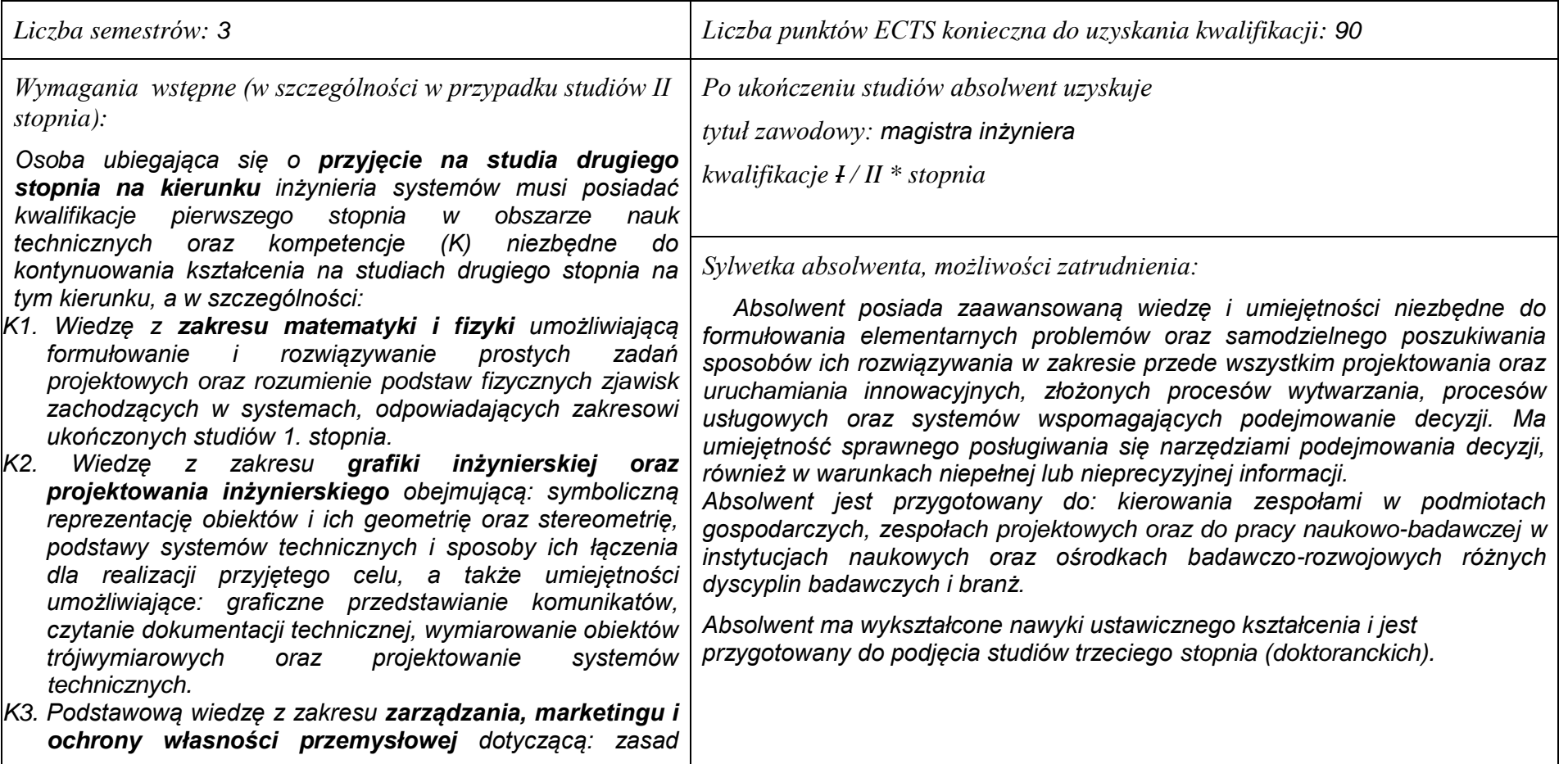

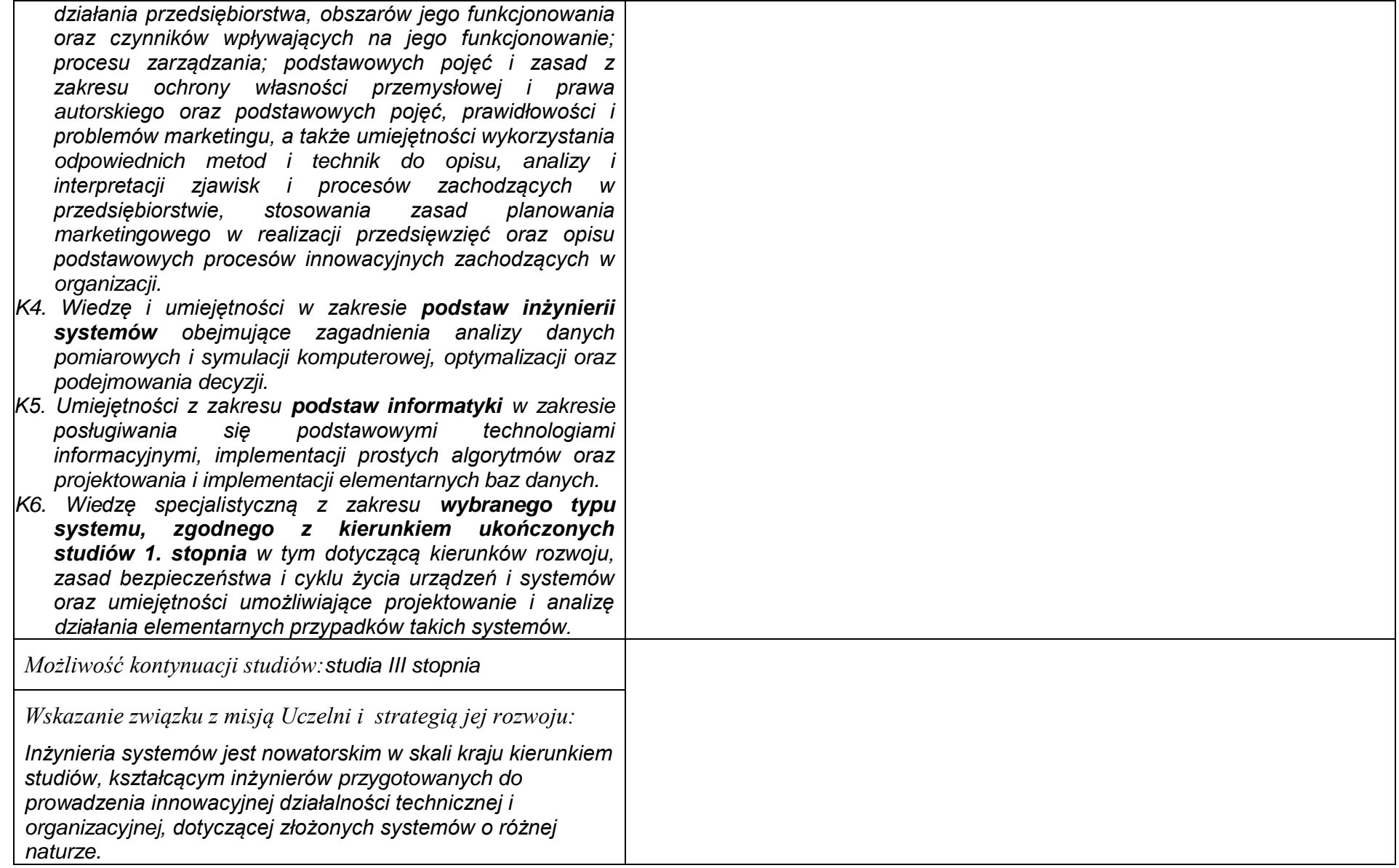

#### **1. Dziedziny nauki i dyscypliny naukowe, do których odnoszą się efekty kształcenia:** *nauki techniczne: informatyka, automatyka i robotyka.*

#### **2. Zwięzła analiza zgodności zakładanych efektów kształcenia z potrzebami rynku pracy**

*Kształcenie na kierunku "Inżynieria systemów" doprowadzi do likwidacji luki edukacyjnej, którą spowodowało wąsko specjalistyczne kształcenie inżynierów w obrębie wyspecjalizowanych technologii, bez umiejętności pracy w interdyscyplinarnych zespołach. Jest to też powodem kłopotów w projektowaniu i realizacji procesów innowacyjnych, w których należy projektować proces od fazy laboratoryjnej, przez półtechniczną i techniczną, aż do dystrybucji i marketingu. Brak takiego kompleksowego podejścia w kształceniu i badaniach powoduje, że wiele opracowań naukowych, rozwojowych i patentów nie jest wdrażanych w praktyce gospodarczej. Przykładowo, na Dolnym Śląsku, na blisko 50 technologii, których koncepcje opracowano w ostatnich latach, w fazie prac wdrożeniowych znajdują się tylko dwie. Spowodowane jest to m.in. brakiem specjalistów posiadających umiejętność projektowania i prowadzenia całego procesu innowacyjnego. Doświadczenia praktyki gospodarczej krajów wysoko rozwiniętych wskazują na konieczność organizacji całej infrastruktury związanej z prowadzeniem procesów innowacyjnych, w tym wyspecjalizowanych przedsiębiorstw projektujących procesy innowacyjne i nadzorujące ich realizację. Powstanie takich przedsiębiorstw wymaga dostarczenia na rynek odpowiednich specjalistów, potrafiących łączyć w ramach jednego projektu wiele różnych kompetencji i technologii, z których składają się współczesne linie produkcyjne i usługowe.*

*Kształcenie na kierunku "Inżynieria systemów" powinno wyraźnie poprawić przedsiębiorczość i innowacyjność w skali kraju i regionu. Zarówno gospodarka Polski, jak i Dolnego Śląska, nie cieszy się wielką innowacyjnością procesów produkcji i usług, należy ją więc stymulować już na etapie kształcenia specjalistów.*

## **3. Lista modułów kształcenia:**

# **4.1. Lista modułów obowiązkowych:**

## **4.1.1 Lista modułów kształcenia ogólnego**

## **4.1.1.1 Moduł** *Przedmioty z obszaru nauk społecznych – nauki o zarządzaniu*

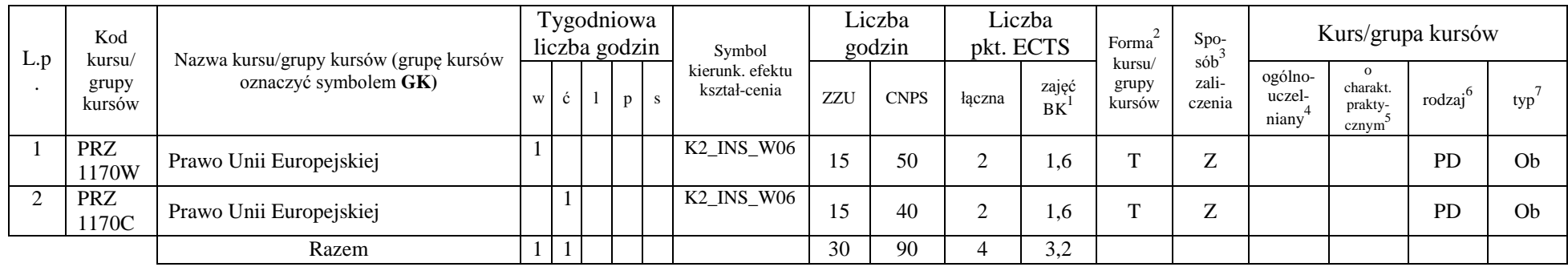

## **Razem dla modułów kształcenia ogólnego**

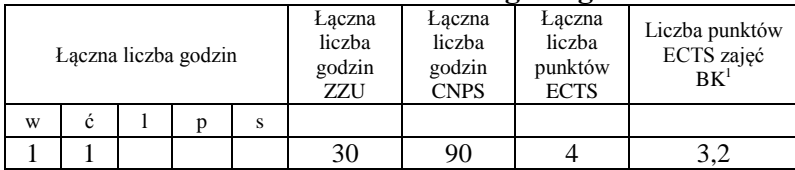

<sup>1</sup>BK –liczba punktów ECTS przypisanych godzinom zajęć wymagających bezpośredniego kontaktu nauczycieli i studentów

 $2$ Tradycyjna – T, zdalna – Z

 ${}^{3}$ Egzamin – E, zaliczenie na ocenę – Z. W grupie kursów po literze E lub Z wpisać w nawiasie formę kursu końcowego (w, c, l, s, p) <sup>4</sup>Kurs/ grupa kursów Ogólnouczelniany – O

<sup>5</sup>Kurs/ grupa kursów Praktyczny – P. W grupie kursów w nawiasie wpisać liczbę punktów ECTS dla kursów o charakterze praktycznym

 $6 \text{ KO} - \text{ksztaleenia ogólnego}$ , PD – podstawowy, K – kierunkowy, S – specjalnościowy

## **4.1.2 Lista modułów z zakresu nauk podstawowych**

#### L.p . Kod kursu/ grupy kursów Nazwa kursu/grupy kursów (grupę kursów oznaczyć symbolem **GK)** Tygodniowa  $liczba$  godzin  $symbol$ kierunk. efektu kształ-cenia Liczba godzin Liczba pkt.  $ECTS$  Forma<sup>2</sup> kursu/ grupy kursów Spo- $\frac{565}{3}$ zaliczenia Kurs/grupa kursów w  $\left| \begin{array}{c|c} c & 1 & p \end{array} \right|$  s ZZ U CNPS łaczna zajęć  $B_K$ <sup>1</sup> ogólnouczel $niany<sup>4</sup>$ o charakt. praktycznym 5 rodzaj<sup>6</sup>  $typ^7$ 1. INZ 4170W Teoria i praktyka prognozowania 2 K<sub>2</sub>\_INS\_W<sub>03</sub><br>K<sub>2</sub> INS U<sub>09</sub>  $K2$ <sub>L</sub>INS\_WOO 30 80 3 2,4 T E O PD 0b 2. INZ 4170P Teoria i praktyka prognozowania 2 K2\_INS\_W03<br>K2\_INS\_U09  $K2_{\text{INS\_U09}}^{X2_{\text{INS\_W03}}}$  30 70 2 1,6 T Z O P(2) PD 0b Razem 2 2 60 150 5 4 2

#### **4.1.2.1 Moduł Matematyka**

#### **4.1.2.2 Moduł Fizyka**

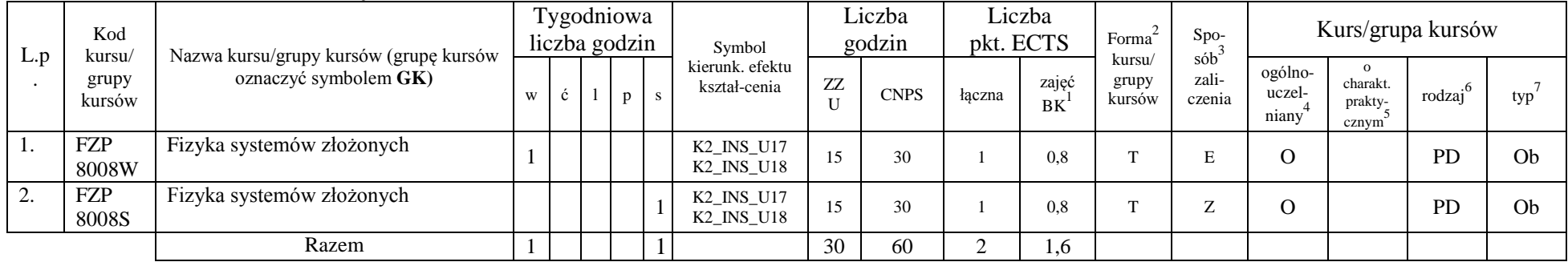

#### **Razem dla modułów z zakresu nauk podstawowych:**

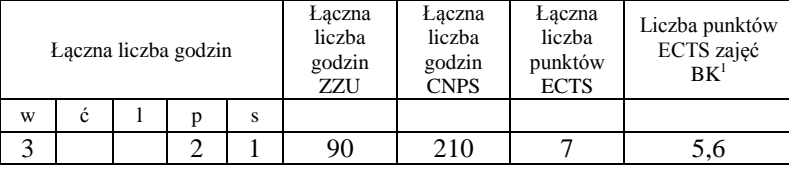

<sup>1</sup>BK – liczba punktów ECTS przypisanych godzinom zajęć wymagających bezpośredniego kontaktu nauczycieli i studentów  $2$ Tradycyjna – T, zdalna – Z

 $3Ezz$ amin – E, zaliczenie na ocene – Z. W grupie kursów po literze E lub Z w nawiasie wpisać forme kursu końcowego (w, c, l, s, p)  $4$ Kurs/ grupa kursów Ogólnouczelniany – O

<sup>5</sup>Kurs/ grupa kursów Praktyczny – P. W grupie kursów w nawiasie wpisać liczbę punktów ECTS dla kursów o charakterze praktycznym

 $6\text{KO}$  - kształcenia ogólnego, PD – podstawowy, K – kierunkowy, S – specjalnościowy

 $7W -$  wybieralny, Ob – obowiązkowy

## **4.1.3 Lista modułów kierunkowych**

## **4.1.3.1 Moduł** *Przedmioty obowiązkowe kierunkowe*

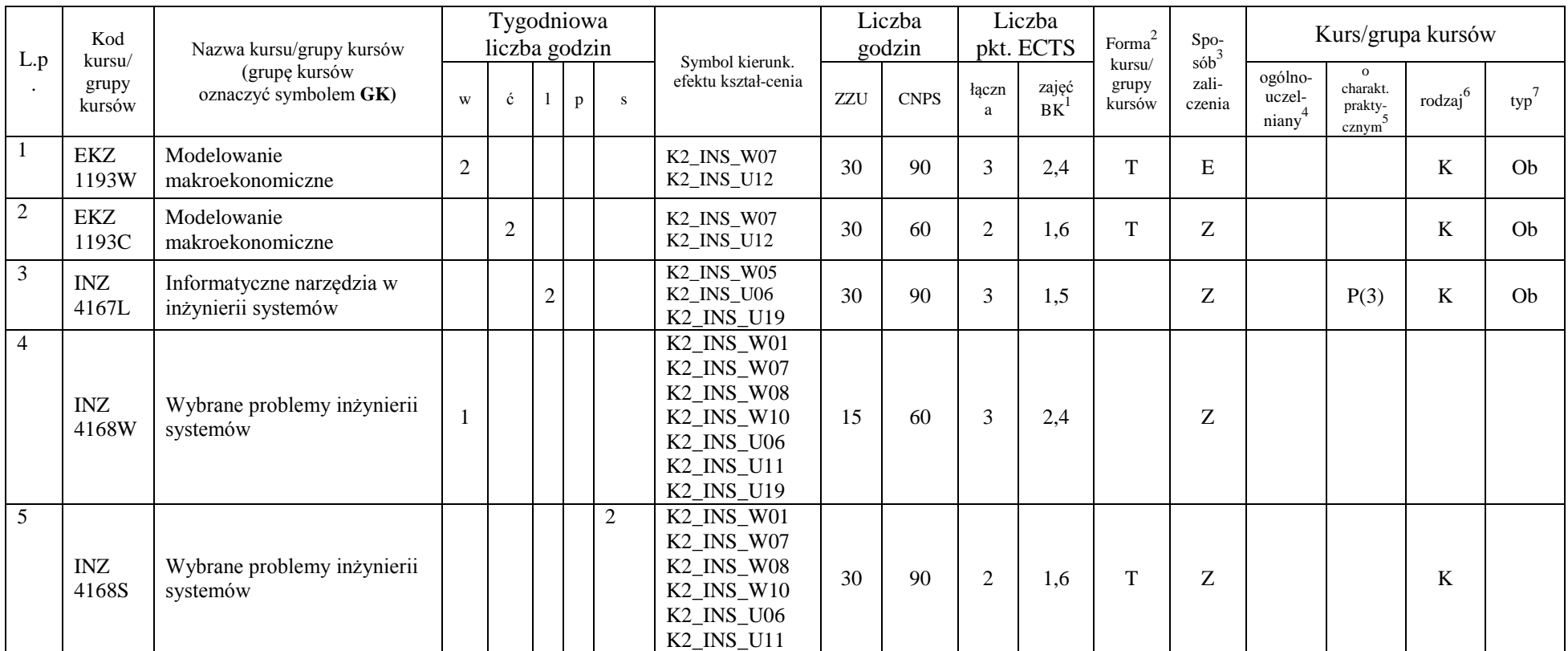

<sup>1</sup>BK – liczba punktów ECTS przypisanych godzinom zajęć wymagających bezpośredniego kontaktu nauczycieli i studentów  ${}^{2}$ Tradycyjna – T, zdalna – Z

<sup>3</sup>Egzamin – E, zaliczenie na ocenę – Z. W grupie kursów po literze E lub Z w nawiasie wpisać formę kursu końcowego (w, c, l, s, p)  $4$ Kurs/ grupa kursów Ogólnouczelniany – O

<sup>5</sup>Kurs/ grupa kursów Praktyczny – P. W grupie kursów w nawiasie wpisać liczbę punktów ECTS dla kursów o charakterze praktycznym

<sup>6</sup>KO - kształcenia ogólnego, PD – podstawowy, K – kierunkowy, S – specjalnościowy

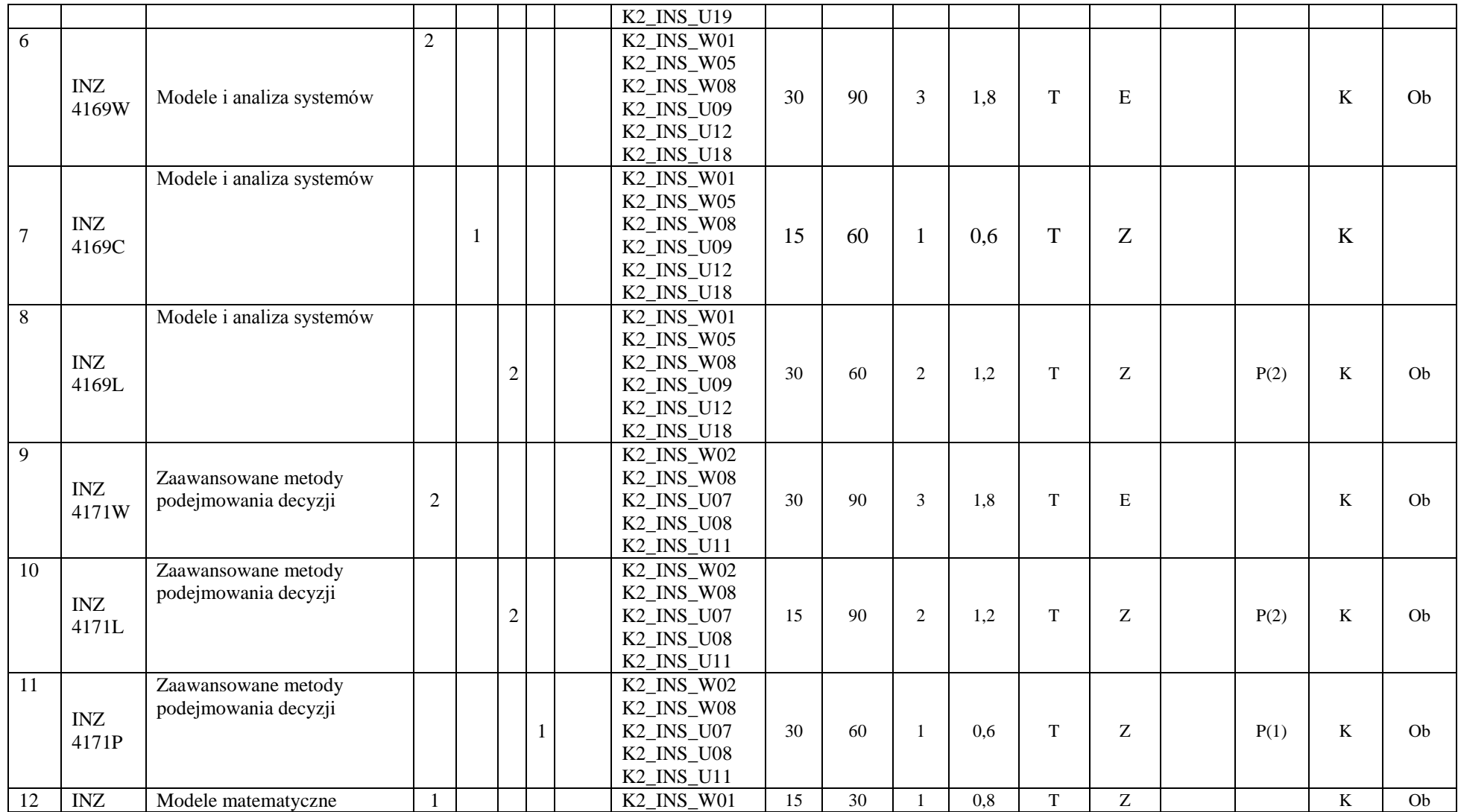

<sup>1</sup>BK – liczba punktów ECTS przypisanych godzinom zajęć wymagających bezpośredniego kontaktu nauczycieli i studentów  ${}^{2}$ Tradycyjna – T, zdalna – Z

<sup>3</sup>Egzamin – E, zaliczenie na ocenę – Z. W grupie kursów po literze E lub Z w nawiasie wpisać formę kursu końcowego (w, c, l, s, p)

 $4$ Kurs/ grupa kursów Ogólnouczelniany – O

<sup>5</sup>Kurs/ grupa kursów Praktyczny – P. W grupie kursów w nawiasie wpisać liczbę punktów ECTS dla kursów o charakterze praktycznym

<sup>6</sup>KO - kształcenia ogólnego, PD – podstawowy, K – kierunkowy, S – specjalnościowy

 $7W -$  wybieralny, Ob – obowiązkowy

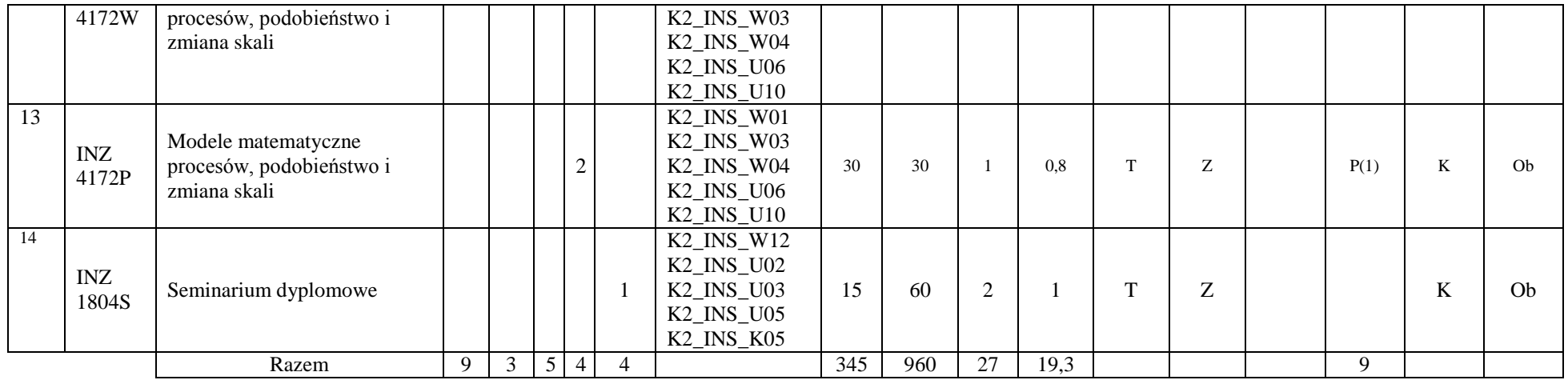

#### **Razem (dla modułów kierunkowych):**

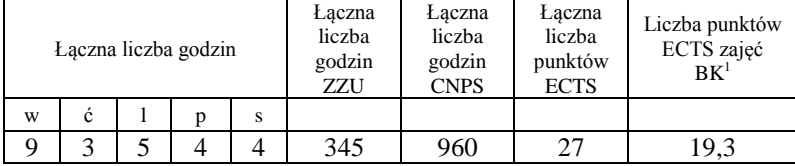

# **4.2 Lista modułów wybieralnych**

## **4.2.1 Lista modułów kształcenia ogólnego**

<sup>1</sup>BK – liczba punktów ECTS przypisanych godzinom zajęć wymagających bezpośredniego kontaktu nauczycieli i studentów  $2Tr$ adycyjna – T, zdalna – Z

<sup>3</sup>Egzamin – E, zaliczenie na ocenę – Z. W grupie kursów po literze E lub Z w nawiasie wpisać formę kursu końcowego (w, c, l, s, p)  $4$ Kurs/ grupa kursów Ogólnouczelniany – O

<sup>5</sup>Kurs/ grupa kursów Praktyczny – P. W grupie kursów w nawiasie wpisać liczbę punktów ECTS dla kursów o charakterze praktycznym

 $6\text{KO}$  - kształcenia ogólnego, PD – podstawowy, K – kierunkowy, S – specjalnościowy

 $7W -$  wybieralny, Ob – obowiązkowy

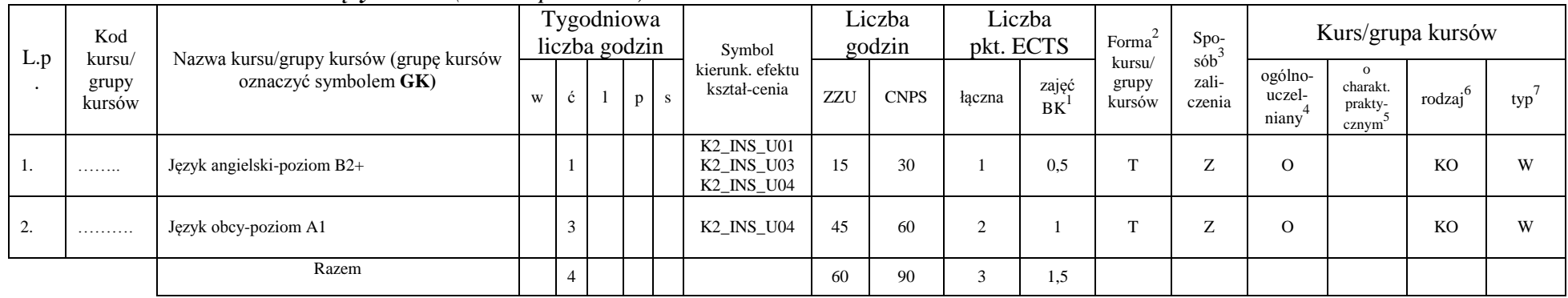

#### **4.2.1.1 Moduł** *Języki obce (min. 3 pkt ECTS):*

## **4.2.1.2 Moduł: Blok wybieralny – przedmioty z obszaru nauk humanistycznych - 15 godzin w semestrze, 2 punkty ECTS – wybór jednego przedmiotu**

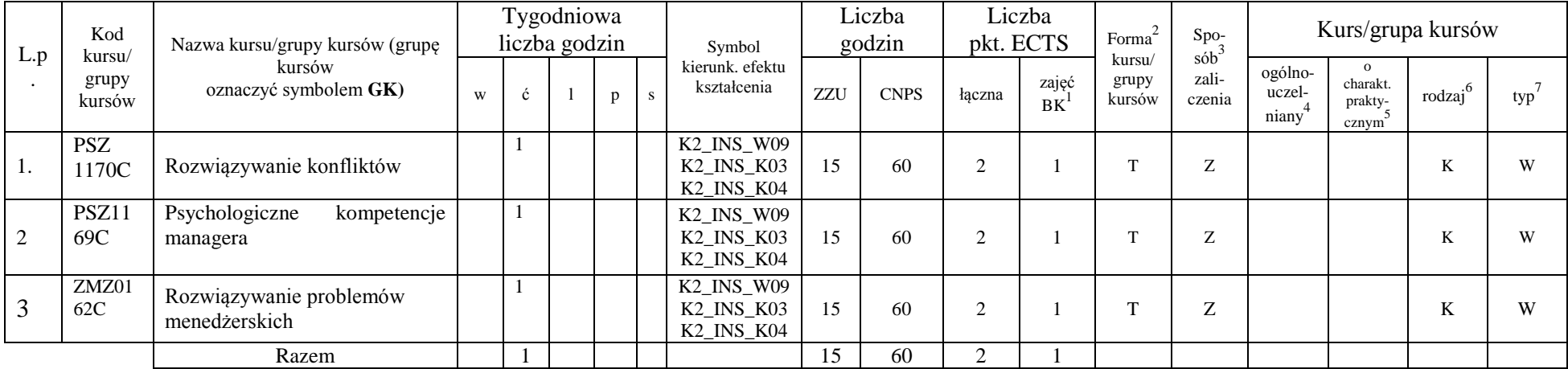

<sup>1</sup>BK – liczba punktów ECTS przypisanych godzinom zajęć wymagających bezpośredniego kontaktu nauczycieli i studentów  $2\arctan \frac{1}{2}$ Tradycyjna – T, zdalna – Z

<sup>3</sup>Egzamin – E, zaliczenie na ocenę – Z. W grupie kursów po literze E lub Z w nawiasie wpisać formę kursu końcowego (w, c, l, s, p)  $4$ Kurs/ grupa kursów Ogólnouczelniany – O

<sup>5</sup>Kurs/ grupa kursów Praktyczny – P. W grupie kursów w nawiasie wpisać liczbę punktów ECTS dla kursów o charakterze praktycznym

 $6\text{KO}$  - kształcenia ogólnego, PD – podstawowy, K – kierunkowy, S – specjalnościowy

 $7W -$  wybieralny, Ob – obowiązkowy

#### **Razem dla modułów kształcenia ogólnego:**

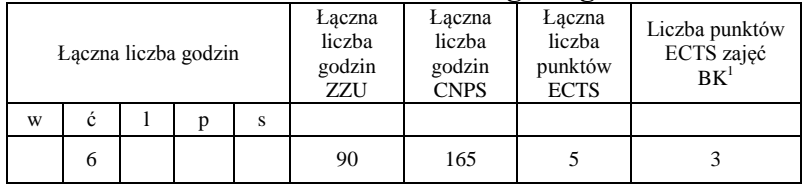

## **4.2.2 Lista modułów kierunkowych**

| L.p<br>$\bullet$ | Kod<br>kursu/<br>grupy<br>kursów | Nazwa kursu/grupy kursów<br>(grupę kursów<br>oznaczyć symbolem GK) | Tygodniowa<br>liczba godzin |   |  |    |    | Symbol kierunk.                                                                                                    | Liczba<br>godzin |             | Liczba<br>pkt. ECTS |             | $\mbox{Forma}^2$          | $\mathrm{Spo}\xspace_{\mathrm{sob}}$ 3 | Kurs/grupa kursów          |                                                  |                     |           |
|------------------|----------------------------------|--------------------------------------------------------------------|-----------------------------|---|--|----|----|----------------------------------------------------------------------------------------------------|------------------|-------------|---------------------|-------------|---------------------------|----------------------------------------|----------------------------|--------------------------------------------------|---------------------|-----------|
|                  |                                  |                                                                    | W                           | ć |  | p  | S. | efektu kształcenia                                                                                                    | ZZU              | <b>CNPS</b> | łączna              | zajęć<br>BK | kursu/<br>grupy<br>kursów | zali-<br>czenia                        | ogólno-<br>uczel-<br>niany | $\Omega$<br>charakt.<br>prakty-<br>$\frac{5}{2}$ | rodzaj <sup>6</sup> | typ       |
| 1.               | INZ<br>5910P                     | Praca dyplomowa I                                                  |                             |   |  | 3  |    | K2_INS_U01<br>K2_INS_U02<br>K2_INS_U03<br>$K2$ <sub>_</sub> INS_U05<br>K2_INS_U14<br>K2_INS_U15<br>$K2$ <sub>_</sub> $INS$ <sub>_</sub> $U16$<br>K <sub>2</sub> _INS_K <sub>01</sub><br>K2_INS_K02 | 45               | 75          | 3                   |             | T.                        | Z                                      |                            | P(3)                                             | K                   | <b>Ob</b> |
| $\overline{2}$   | <b>INZ</b><br>4179D              | Praca dyplomowa II                                                 |                             |   |  | 10 |    | $K2$ <sub>_</sub> $INS$ <sub>_</sub> $W12$<br>$K2$ <sub>_</sub> INS <sub>_</sub> U01<br>K2_INS_U02<br>K <sub>2</sub> INS U <sub>03</sub><br>K2_INS_U05<br>K2_INS_U14                               | 135              | 480         | 16                  | 8           | T.                        | Z                                      |                            | P(16)                                            | K                   | W         |

**4.2.2.1 Moduł: Praca dyplomowa -** min. 18 pkt ECTS

<sup>1</sup>BK – liczba punktów ECTS przypisanych godzinom zajęć wymagających bezpośredniego kontaktu nauczycieli i studentów  ${}^{2}$ Tradycyjna – T, zdalna – Z

<sup>3</sup>Egzamin – E, zaliczenie na ocenę – Z. W grupie kursów po literze E lub Z w nawiasie wpisać formę kursu końcowego (w, c, l, s, p)  $4$ Kurs/ grupa kursów Ogólnouczelniany – O

<sup>5</sup>Kurs/ grupa kursów Praktyczny – P. W grupie kursów w nawiasie wpisać liczbę punktów ECTS dla kursów o charakterze praktycznym

 $6\text{KO}$  - kształcenia ogólnego, PD – podstawowy, K – kierunkowy, S – specjalnościowy

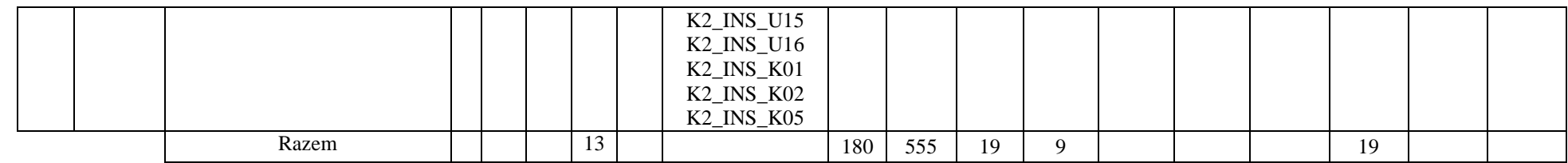

## **4.2.2.2 Moduł: Blok wybieralny I minimum 45 godzin w semestrze, 6 punktów ECTS – wybór jednego przedmiotu**

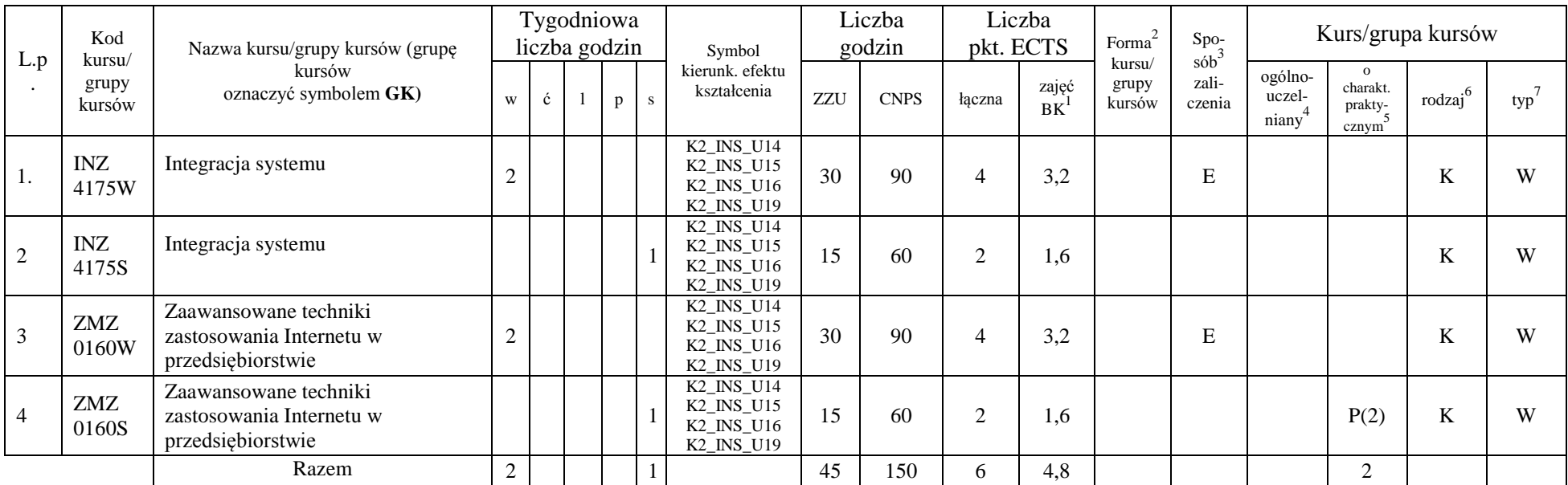

<sup>1</sup>BK – liczba punktów ECTS przypisanych godzinom zajęć wymagających bezpośredniego kontaktu nauczycieli i studentów  ${}^{2}$ Tradycyjna – T, zdalna – Z

12

<sup>3</sup>Egzamin – E, zaliczenie na ocenę – Z. W grupie kursów po literze E lub Z w nawiasie wpisać formę kursu końcowego (w, c, l, s, p)  $4$ Kurs/ grupa kursów Ogólnouczelniany – O

<sup>5</sup>Kurs/ grupa kursów Praktyczny – P. W grupie kursów w nawiasie wpisać liczbę punktów ECTS dla kursów o charakterze praktycznym

<sup>6</sup>KO - kształcenia ogólnego, PD – podstawowy, K – kierunkowy, S – specjalnościowy

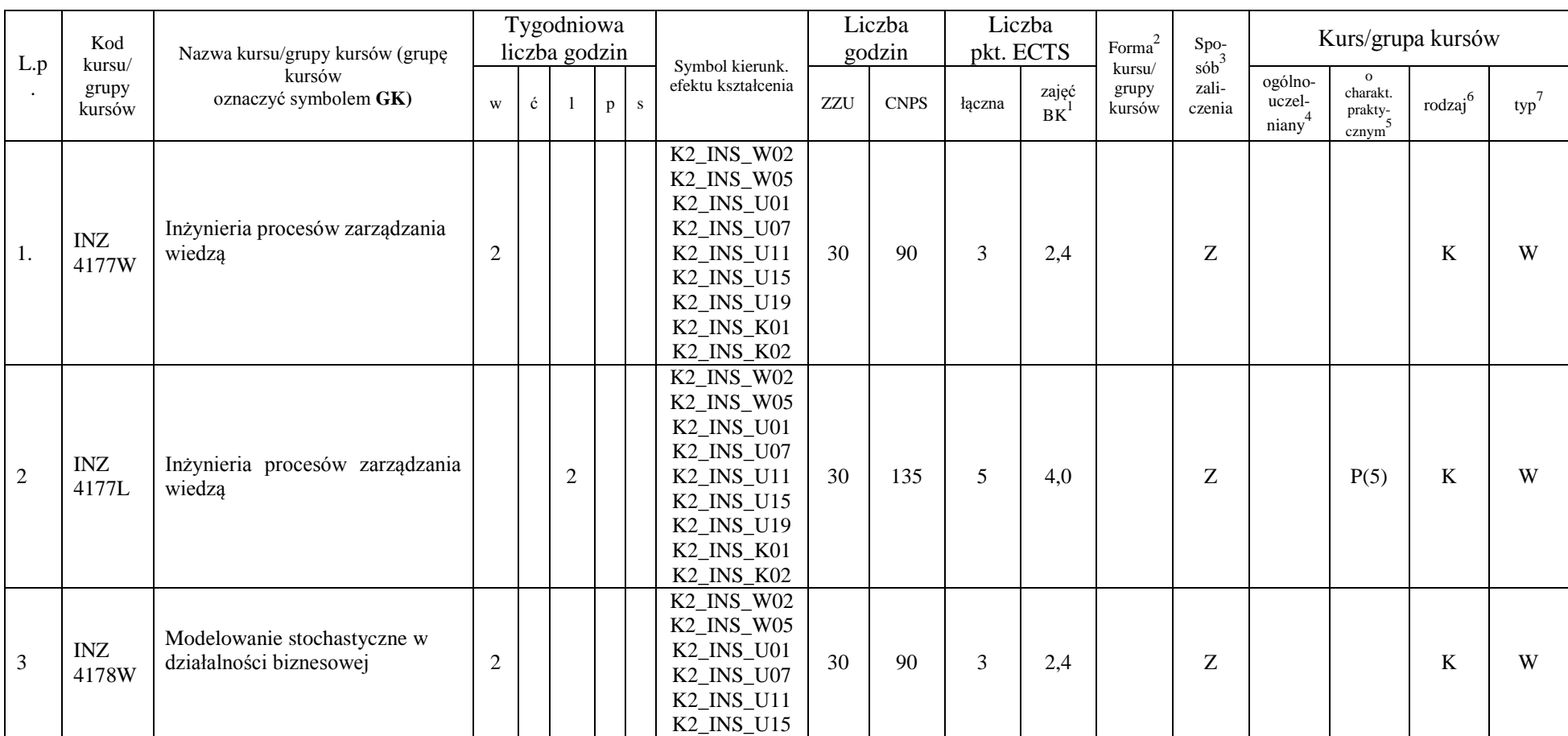

#### **4.2.2.3 Moduł: Blok wybieralny II minimum 60 godzin w semestrze, 8 punktów ECTS – wybór jednego przedmiotu**

<sup>1</sup>BK – liczba punktów ECTS przypisanych godzinom zajęć wymagających bezpośredniego kontaktu nauczycieli i studentów  ${}^{2}$ Tradycyjna – T, zdalna – Z

<sup>3</sup>Egzamin – E, zaliczenie na ocenę – Z. W grupie kursów po literze E lub Z w nawiasie wpisać formę kursu końcowego (w, c, l, s, p)  $4$ Kurs/ grupa kursów Ogólnouczelniany – O

<sup>5</sup>Kurs/ grupa kursów Praktyczny – P. W grupie kursów w nawiasie wpisać liczbę punktów ECTS dla kursów o charakterze praktycznym

<sup>6</sup>KO - kształcenia ogólnego, PD – podstawowy, K – kierunkowy, S – specjalnościowy

 $7W -$  wybieralny, Ob – obowiązkowy

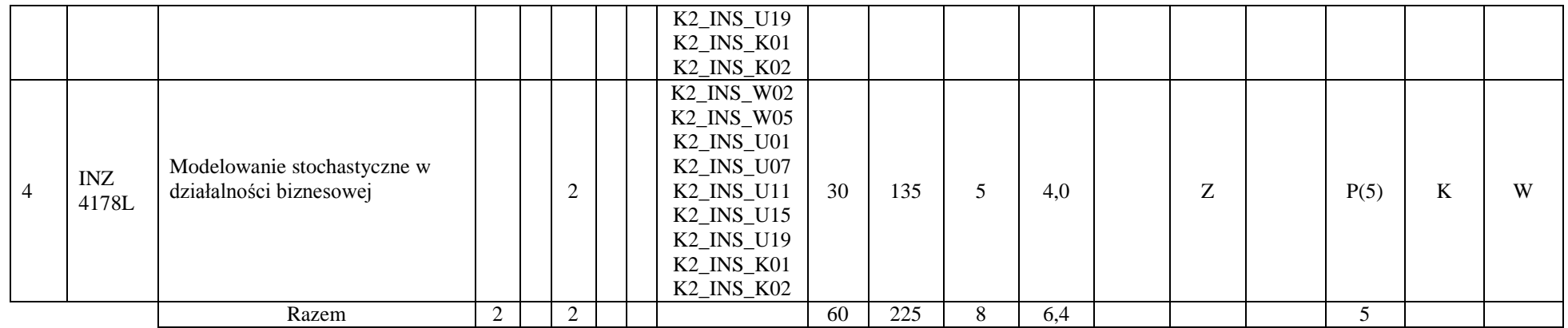

## **4.2.2.4 Moduł: Blok wybieralny III - minimum 30 godzin w semestrze, 4 punktów ECTS – wybór jednego przedmiotu**

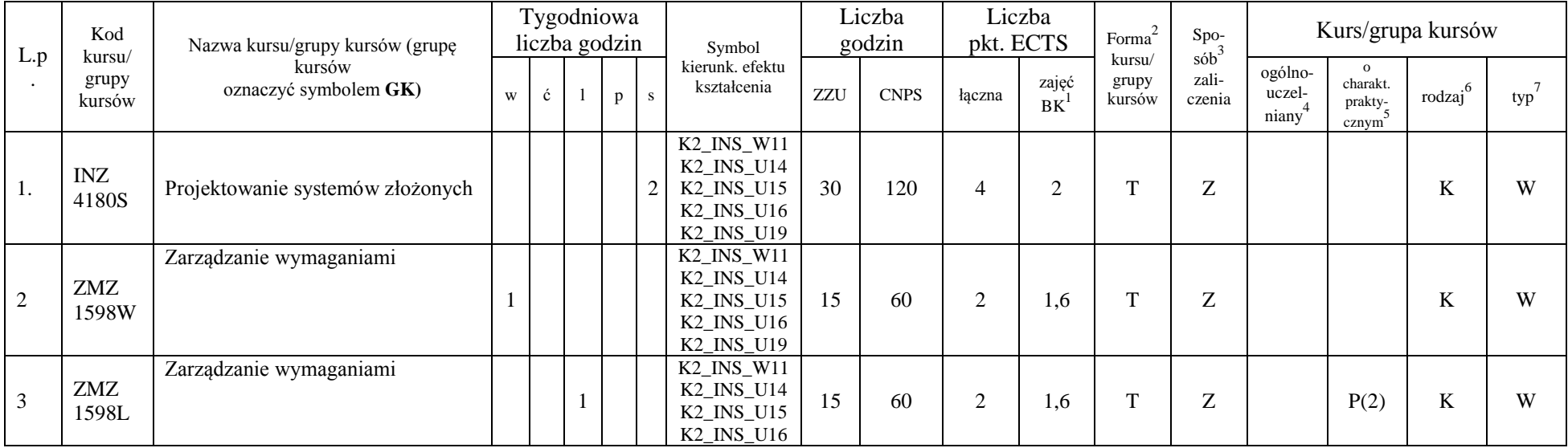

<sup>1</sup>BK – liczba punktów ECTS przypisanych godzinom zajęć wymagających bezpośredniego kontaktu nauczycieli i studentów  ${}^{2}$ Tradycyjna – T, zdalna – Z

<sup>3</sup>Egzamin – E, zaliczenie na ocenę – Z. W grupie kursów po literze E lub Z w nawiasie wpisać formę kursu końcowego (w, c, l, s, p)  $4$ Kurs/ grupa kursów Ogólnouczelniany – O

<sup>5</sup>Kurs/ grupa kursów Praktyczny – P. W grupie kursów w nawiasie wpisać liczbę punktów ECTS dla kursów o charakterze praktycznym

<sup>6</sup>KO - kształcenia ogólnego, PD – podstawowy, K – kierunkowy, S – specjalnościowy

 $7W -$  wybieralny, Ob – obowiązkowy

|                  |  |  | <b>INIC 1110</b><br>$L^{\prime}$<br>NZ.<br><b>II 40</b><br>-- |    |     |             |  |  |  |
|------------------|--|--|---------------------------------------------------------------|----|-----|-------------|--|--|--|
| ''azem<br>raccin |  |  |                                                               | 30 | 120 | -<br>استعدا |  |  |  |

**4.2.2.5 Moduł: Blok wybieralny IV minimum 75 godzin w semestrze, 8 punktów ECTS – wybór dwóch przedmiotów**

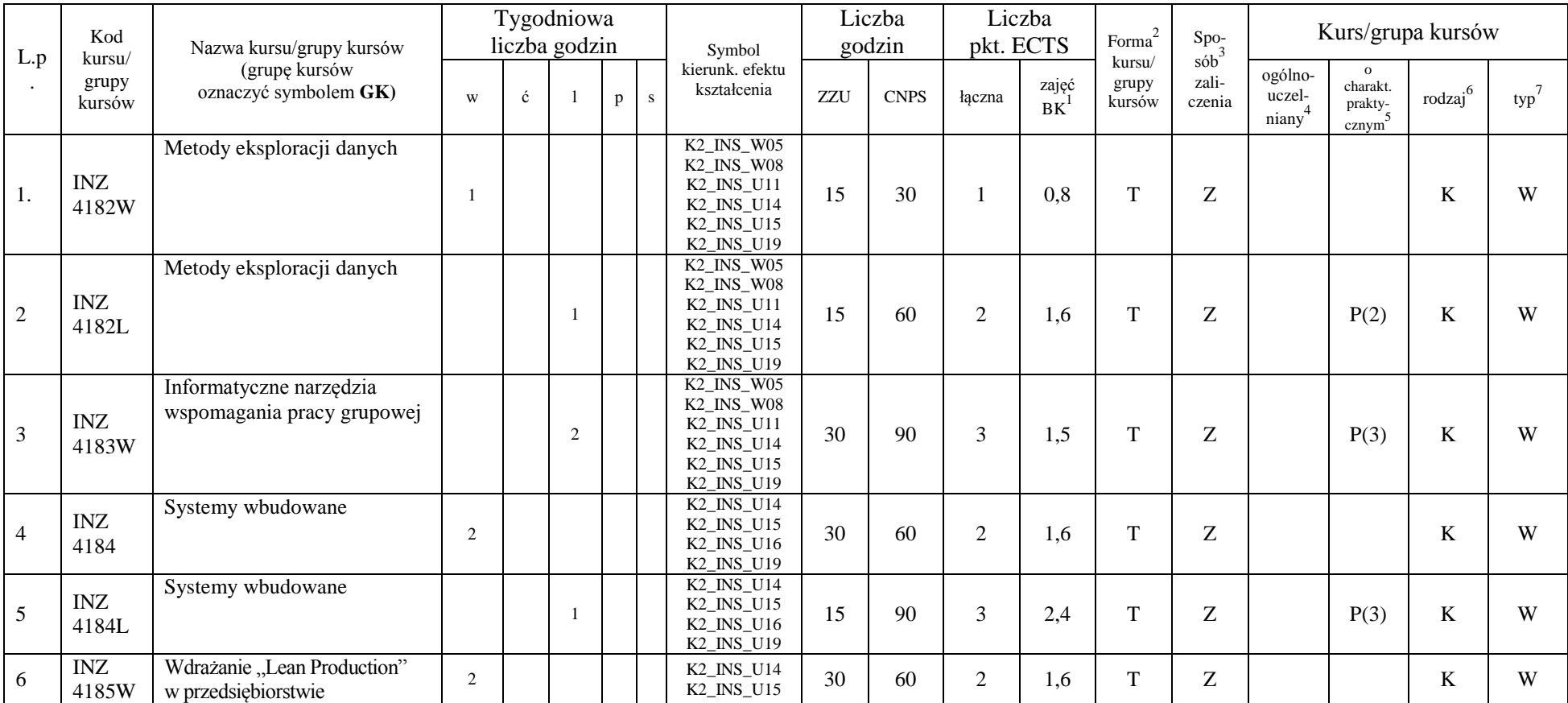

<sup>1</sup>BK – liczba punktów ECTS przypisanych godzinom zajęć wymagających bezpośredniego kontaktu nauczycieli i studentów  $2Tr$ adycyjna – T, zdalna – Z

<sup>3</sup>Egzamin – E, zaliczenie na ocenę – Z. W grupie kursów po literze E lub Z w nawiasie wpisać formę kursu końcowego (w, c, l, s, p)

 $4$ Kurs/ grupa kursów Ogólnouczelniany – O

<sup>5</sup>Kurs/ grupa kursów Praktyczny – P. W grupie kursów w nawiasie wpisać liczbę punktów ECTS dla kursów o charakterze praktycznym

<sup>6</sup>KO - kształcenia ogólnego, PD – podstawowy, K – kierunkowy, S – specjalnościowy

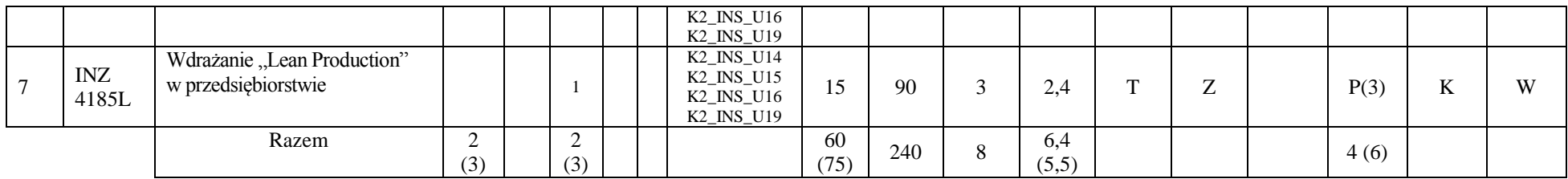

#### **Razem dla modułów kierunkowych:**

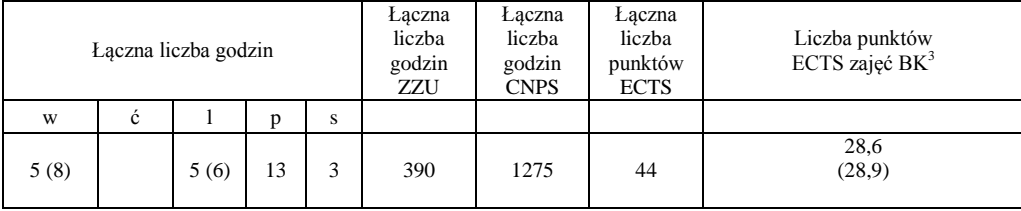

#### **4.2 Moduł praktyk (uchwała Rady Wydziału nt. zasad zaliczania praktyki – zał. nr …)**

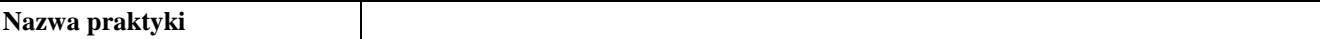

<sup>1</sup>BK – liczba punktów ECTS przypisanych godzinom zajęć wymagających bezpośredniego kontaktu nauczycieli i studentów  $2Tr$ adycyjna – T, zdalna – Z

<sup>3</sup>Egzamin – E, zaliczenie na ocenę – Z. W grupie kursów po literze E lub Z w nawiasie wpisać formę kursu końcowego (w, c, l, s, p)

 $4$ Kurs/ grupa kursów Ogólnouczelniany – O

<sup>5</sup>Kurs/ grupa kursów Praktyczny – P. W grupie kursów w nawiasie wpisać liczbę punktów ECTS dla kursów o charakterze praktycznym

 $6\text{KO}$  - kształcenia ogólnego, PD – podstawowy, K – kierunkowy, S – specjalnościowy

 $7W -$  wybieralny, Ob – obowiązkowy

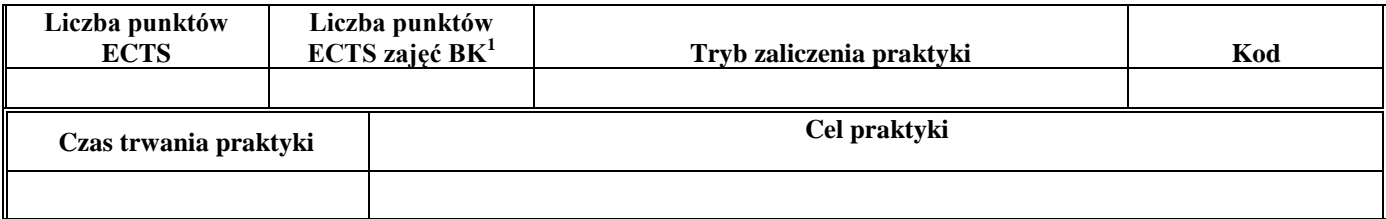

#### **4.3 Moduł praca dyplomowa**

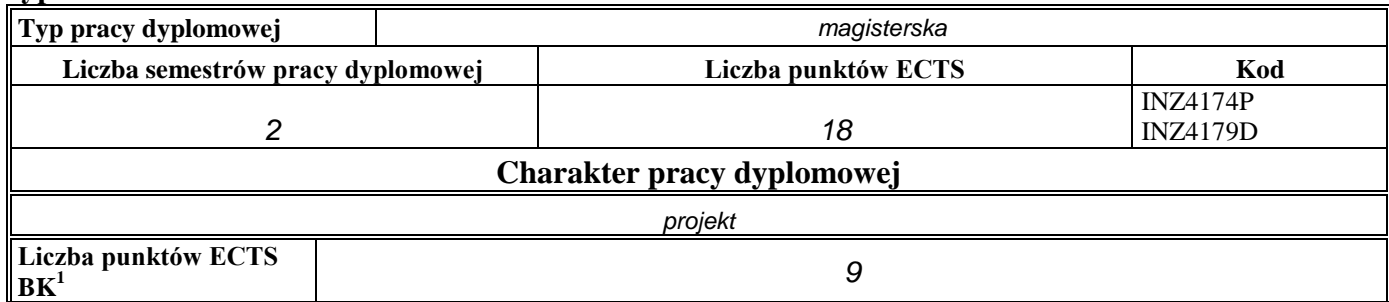

4. **Sposoby weryfikacji zakładanych efektów kształcenia**

| Typ zajęć    | Sposoby weryfikacji zakładanych efektów kształcenia |
|--------------|-----------------------------------------------------|
| wykład       | np. egzamin, kolokwium                              |
| éwiczenia    | np. test, kolokwium                                 |
| laboratorium | np. wejściówka, sprawozdanie z laboratorium         |

<sup>1</sup>BK – liczba punktów ECTS przypisanych godzinom zajęć wymagających bezpośredniego kontaktu nauczycieli i studentów  $2Tradycyina - T$ , zdalna – Z

<sup>3</sup>Egzamin – E, zaliczenie na ocenę – Z. W grupie kursów po literze E lub Z w nawiasie wpisać formę kursu końcowego (w, c, l, s, p)  $4$ Kurs/ grupa kursów Ogólnouczelniany – O

<sup>5</sup>Kurs/ grupa kursów Praktyczny – P. W grupie kursów w nawiasie wpisać liczbę punktów ECTS dla kursów o charakterze praktycznym

<sup>6</sup>KO - kształcenia ogólnego, PD – podstawowy, K – kierunkowy, S – specjalnościowy

 $7W -$  wybieralny, Ob – obowiązkowy

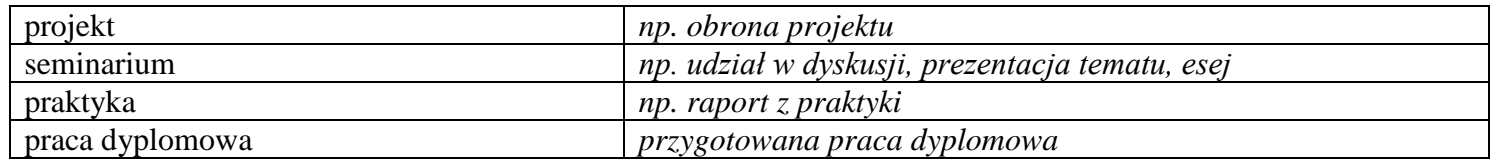

5. **Łączna liczba punktów ECTS, którą student musi uzyskać na zajęciach wymagających bezpośredniego udziału nauczycieli**  akademickich i studentów (wpisać sumę punktów ECTS dla kursów/grup kursów oznaczonych kodem BK<sup>1</sup>)

*90* ECTS

**6. Łączna liczba punktów ECTS, którą student musi uzyskać w ramach zajęć z zakresu nauk podstawowych**

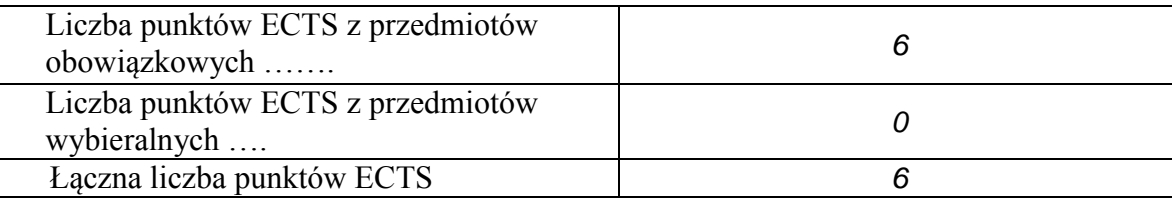

**7. Łączna liczba punktów ECTS, którą student musi uzyskać w ramach zajęć o charakterze praktycznym, w tym zajęć laboratoryjnych i projektowych** (wpisać sumę punktów ECTS kursów/grup kursów oznaczonych kodem P)

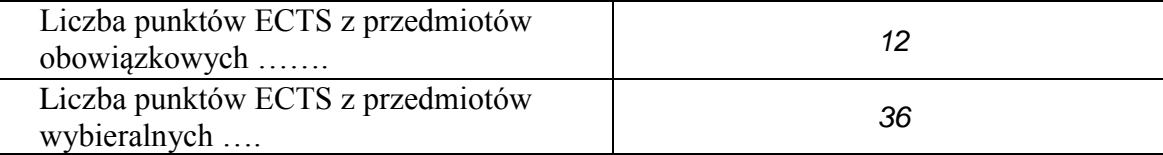

<sup>1</sup>BK – liczba punktów ECTS przypisanych godzinom zajęć wymagających bezpośredniego kontaktu nauczycieli i studentów  ${}^{2}$ Tradycyjna – T, zdalna – Z

<sup>3</sup>Egzamin – E, zaliczenie na ocenę – Z. W grupie kursów po literze E lub Z w nawiasie wpisać formę kursu końcowego (w, c, l, s, p)  $4$ Kurs/ grupa kursów Ogólnouczelniany – O

<sup>5</sup>Kurs/ grupa kursów Praktyczny – P. W grupie kursów w nawiasie wpisać liczbę punktów ECTS dla kursów o charakterze praktycznym

 ${}^{6}$ KO - kształcenia ogólnego, PD – podstawowy, K – kierunkowy, S – specjalnościowy

 $\mathrm{W}$  - wybieralny, Ob – obowiązkowy

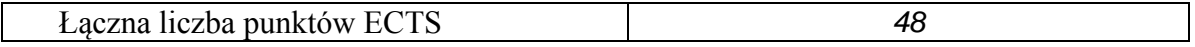

- **8. Minimalna liczba punktów ECTS , którą student musi uzyskać, realizując moduły kształcenia oferowane na zajęciach ogólnouczelnianych lub na innym kierunku studiów** (wpisać sumę punktów ECTS kursów/grup kursów oznaczonych kodem O) 4 punktów ECTS
- **9. Łączna liczba punktów ECTS, którą student może uzyskać, realizując moduły wybieralne (min. 30 % całkowitej liczby punktów ECTS) 32 punkty ECTS**

#### **10. Zakres egzaminu dyplomowego**

- 1. Typowe opisy (modele) obiektów i ich zastosowanie w inżynierii systemów.
- 2. Zastosowanie podejścia redukcjonistycznego i systemowego do rozwiązywania złożonych problemów podejmowania decyzji: porównanie podejść i przykłady
- 3. Dokładne i heurystyczne metody rozwiązania deterministycznych złożonych problemów podejmowania decyzji
- 4. Metody optymalizacji wielokryterialnej.
- 5. Podejmowanie decyzji w warunkach niepewności: reprezentacje niepewności parametrycznej i metody rozwiązania
- 6. Postulaty jednorodności wymiarowej i niezmienniczości wymiarowej.
- 7. Postulaty metodologiczne i ich wykorzystanie w konstrukcji modelu.
- 8. Wzrost gospodarczy i cykle koniunkturalne
- 9. Zasady prawa wspólnotowego.

<sup>1</sup>BK – liczba punktów ECTS przypisanych godzinom zajęć wymagających bezpośredniego kontaktu nauczycieli i studentów  $2$ Tradycyjna – T, zdalna – Z

 $3Ezz$ amin – E, zaliczenie na ocene – Z. W grupie kursów po literze E lub Z w nawiasie wpisać forme kursu końcowego (w, c, l, s, p)  $4$ Kurs/ grupa kursów Ogólnouczelniany – O

 $5$ Kurs/ grupa kursów Praktyczny – P. W grupie kursów w nawiasie wpisać liczbe punktów ECTS dla kursów o charakterze praktycznym

 ${}^{6}$ KO - kształcenia ogólnego, PD – podstawowy, K – kierunkowy, S – specjalnościowy

 $\mathrm{W}$  - wybieralny, Ob – obowiązkowy

10. Rynek pieniężny i inflacja.

- 11. Zasady, mechanizmy i regulacje dotyczące rynku wewnętrznego UE.
- 12. Modelownie a prognozowanie.
- 13. Zarządzanie ryzykiem w działalności biznesowej.
- 14. Ruch Browna i proces Poissona jako podstawowe modele stochastyczne w finansach i ubezpieczeniach.
- 15. Liczby pseudolosowe, quasilosowe i symulacje Monte Carlo.
- 16. Zalety i wady modeli agentowych.
- 17. Przejścia fazowe i ich klasyfikacja, diagramy fazowe.
- 18. Wykorzystanie metod i algorytmów badań operacyjnych w rozwiązywaniu problemów podejmowania decyzji dla systemów o różnej naturze.
- 19. Wykorzystanie narzędzi informatyki do podejmowania decyzji dla systemów o różnej naturze.
- 20. Metody prognozowania i przykłady ich zastosowań.
- 21. Problemy projektowania systemów złożonych.
- 22. Problemy integracji systemu
- 23. Typowe modele matematyczne i problemy analizy systemów.
- 24. Kryteria efektywności i metody oceny systemów.
- 25. Informatyczne narzędzia w inżynierii systemów.
- 26. Informacja i jej znaczenie w systemach.
- 27. Role i kompetencje menedżera.

#### **1. Wymagania dotyczące terminu zaliczenia określonych kursów/grup kursów lub wszystkich kursów w poszczególnych modułach**

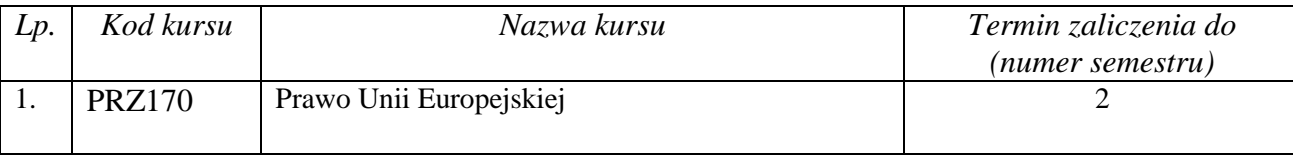

<sup>1</sup>BK – liczba punktów ECTS przypisanych godzinom zajęć wymagających bezpośredniego kontaktu nauczycieli i studentów  $2$ Tradycyjna – T, zdalna – Z

 ${}^{6}$ KO - kształcenia ogólnego, PD – podstawowy, K – kierunkowy, S – specjalnościowy

 $\mathrm{W}$  - wybieralny, Ob – obowiązkowy

 $3Ezz$ amin – E, zaliczenie na ocene – Z. W grupie kursów po literze E lub Z w nawiasie wpisać forme kursu końcowego (w, c, l, s, p)  $4$ Kurs/ grupa kursów Ogólnouczelniany – O

 $5$ Kurs/ grupa kursów Praktyczny – P. W grupie kursów w nawiasie wpisać liczbe punktów ECTS dla kursów o charakterze praktycznym

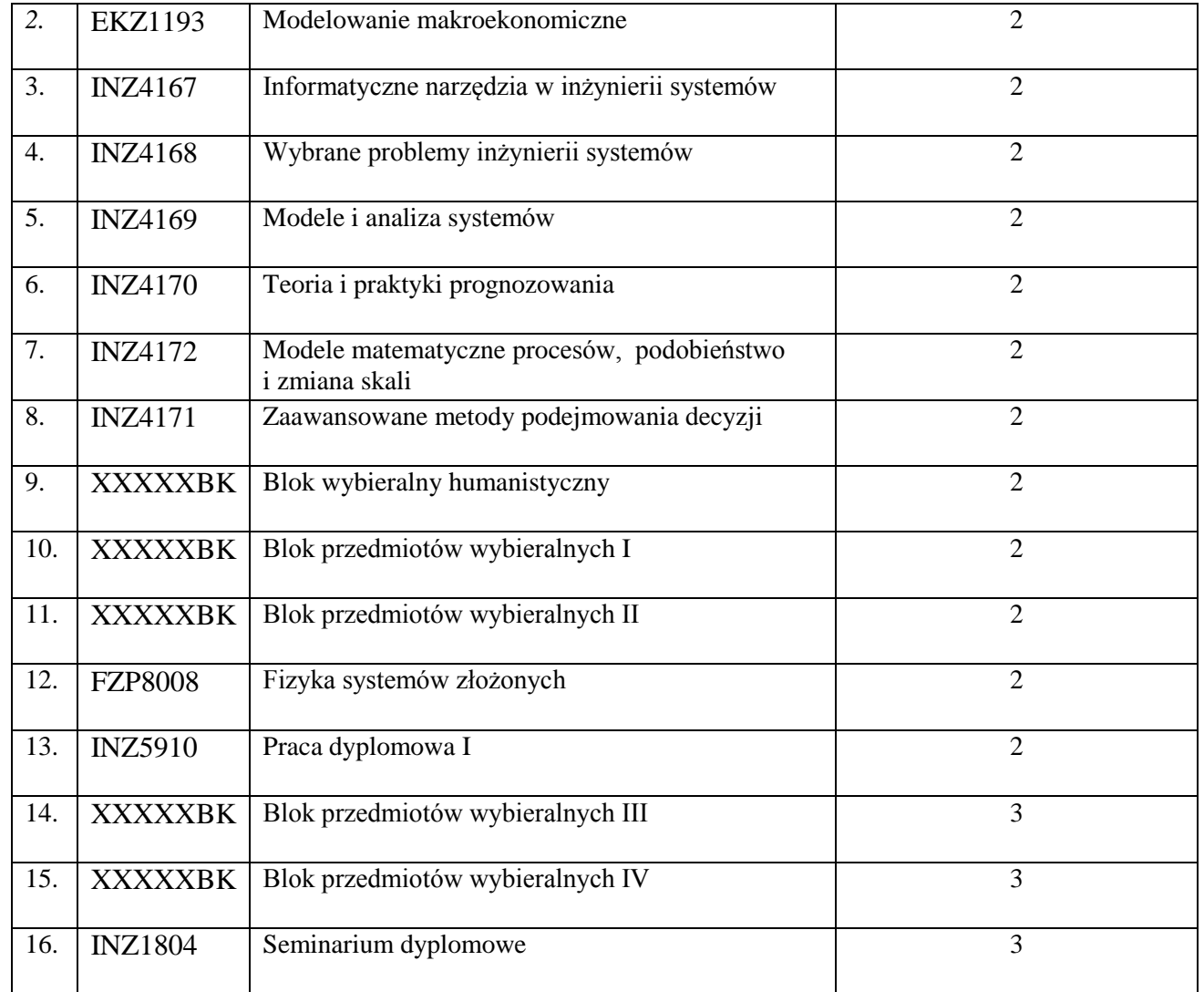

<sup>1</sup>BK – liczba punktów ECTS przypisanych godzinom zajęć wymagających bezpośredniego kontaktu nauczycieli i studentów  ${}^{2}$ Tradycyjna – T, zdalna – Z

 ${}^{3}Egzamin - E$ , zaliczenie na ocenę – Z. W grupie kursów po literze E lub Z w nawiasie wpisać formę kursu końcowego (w, c, l, s, p)  $4$ Kurs/ grupa kursów Ogólnouczelniany – O

<sup>5</sup>Kurs/ grupa kursów Praktyczny – P. W grupie kursów w nawiasie wpisać liczbę punktów ECTS dla kursów o charakterze praktycznym

<sup>6</sup>KO - kształcenia ogólnego, PD – podstawowy, K – kierunkowy, S – specjalnościowy

 $7W -$  wybieralny, Ob – obowiązkowy

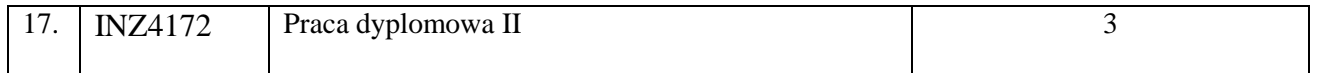

................... ................................................................................

................... ................................................................................

#### **2. Plan studiów (załącznik nr** *3***)**

Zaopiniowane przez wydziałowy organ uchwałodawczy samorządu studenckiego:

Data Imię, nazwisko i podpis przedstawiciela studentów

Data Podpis dziekana

<sup>1</sup>BK – liczba punktów ECTS przypisanych godzinom zajęć wymagających bezpośredniego kontaktu nauczycieli i studentów  $2Tr$ adycyjna – T, zdalna – Z

<sup>3</sup>Egzamin – E, zaliczenie na ocenę – Z. W grupie kursów po literze E lub Z w nawiasie wpisać formę kursu końcowego (w, c, l, s, p)  $4$ Kurs/ grupa kursów Ogólnouczelniany – O

<sup>5</sup>Kurs/ grupa kursów Praktyczny – P. W grupie kursów w nawiasie wpisać liczbę punktów ECTS dla kursów o charakterze praktycznym

 $6\text{KO}$  - kształcenia ogólnego, PD – podstawowy, K – kierunkowy, S – specjalnościowy

 $7W -$  wybieralny, Ob – obowiązkowy